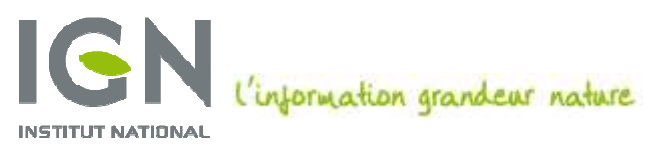

DE LINFORMATION GÉOGRAPHIQUE ET FORESTIÈRE

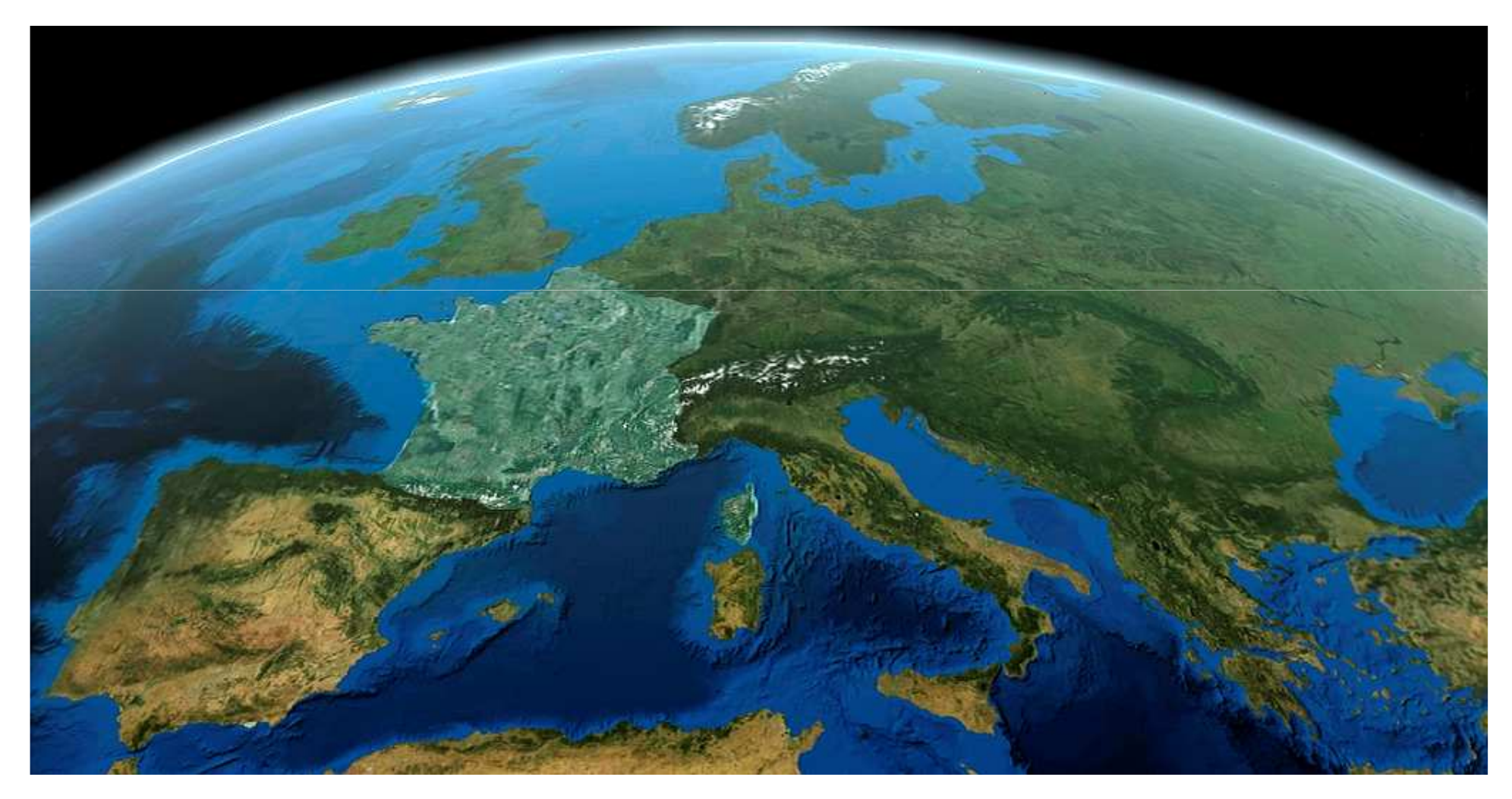

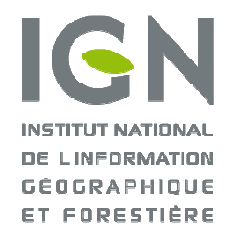

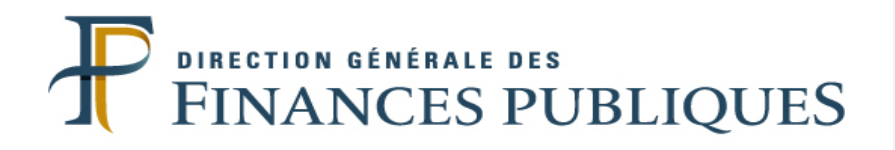

### REPRÉSENTATION PARCELLAIRECADASTRALE UNIQUE

**Sylviane Chardonnel**

Comité départemental 22 mai. 2015

#### COHABITATION RPCU / BDPARCELLAIREDIFFUSIONACCOMPAGNEMENT DES UTILISATEURS

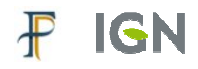

#### LA RPCU : COHABITATION AVEC LA BDPARCEL

#### **Programmation d'un département en RPCU**

- **la production de la RPCU est une mise à jour de la couche « parcellaire cadastral » du référentiel à grande échelle (RGE)**
- **le département sort des cycles de mise à jour BDParcellaire**
- **la mise à jour de la RPCU est assurée par la DGFiP**

#### **Poursuite de la mise à jour BDParcellaire**

- **en parallèle de la montée en charge de la RPCU**
- **sur les départements hors programme RPCU**
- **garantie de l'actualité de la BDParcellaire**
- **pendant toute la durée de la constitution de la RPCU France entière**

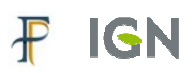

LA RPCU : DIFFUSION

**Diffusion de la RPCU par l'IGN à ses utilisateurs**

**Diffusion par le MEDDE-MLETR à ses services**

**Etude IGN d'une offre de produits et de services d'accompagnement**

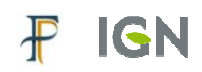

 **Prise en compte par l'IGN de l'accompagnement des utilisateurs du PCI ou de la BDParcellaire pour migrer vers la RPCU**

### **Études IGN**

- **Études de besoin en 2012 et 2014**
- **Étude de solutions techniques en 2013**

### **Deux phases**

- **Phase 1 : appariement des référentiels origine et final**
- **Phase 2 : application des transformations aux données métier**

#### RIEN DE TEL QU'UN SCHEMA !

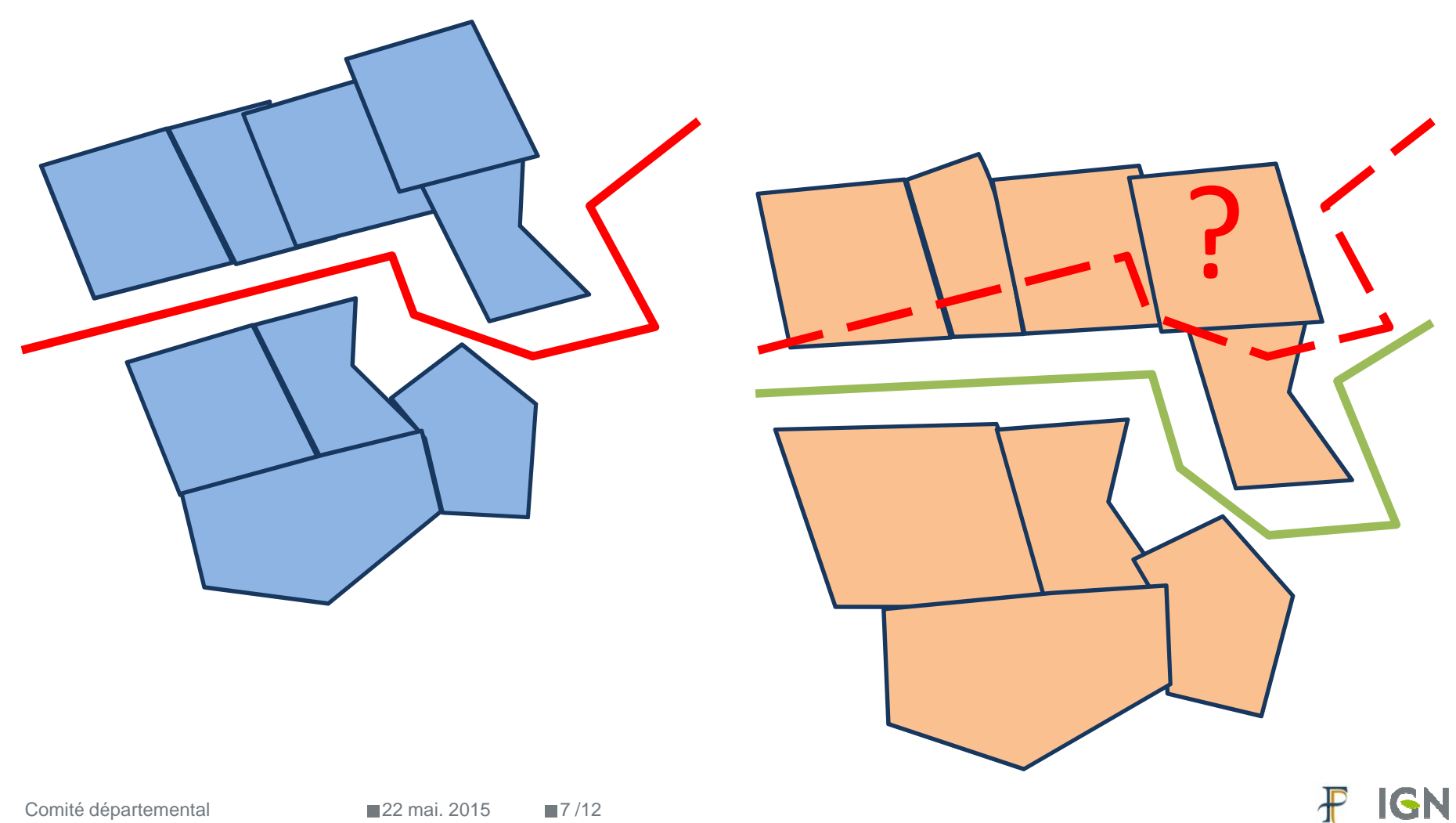

## **◆ PHASE 1 : APPARIEMENT DES RÉFÉRENTIELS**<br>→ D*HEL*

 **Référentiel origine de sources diverses : PCI vecteur, BDParcellaire, référentiel parcellaire exogène**

**Module d'appariement basé sur les objets parcelles**

 **Éléments de transformation issus du module selon plusieurs formes :**

**Champ de vecteurs, grilles**

- **Développement du module d'appariement en cours à l'IGN**
- **Intégration possible du module dans des logiciels du marché**

#### RIEN DE TEL QU'UN SCHEMA !

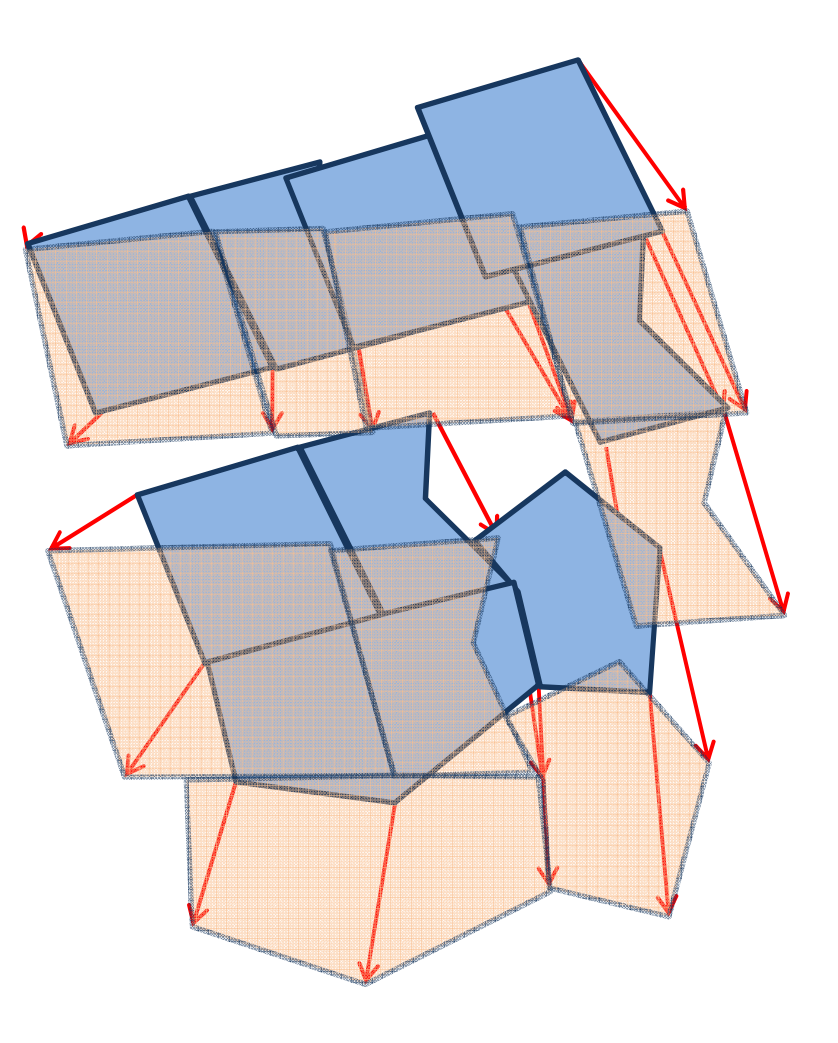

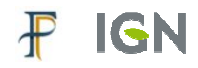

## **PHASE 2 : APPLICATION AUX DONNÉES MÉTIER**

 **Application des éléments de transformation aux données métier par un module de calage**

**Le module de calage peut être :**

- -**existant dans un logiciel du marché**
- **intégré à un logiciel du marché**
- **un module développé par l'IGN**
- **Les éléments de transformation sont accompagnés de données informatives**

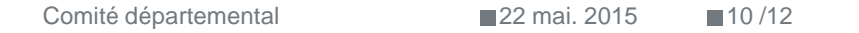

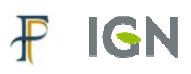

## **❖ QUI FAIT QUOI ?**

- - **Plusieurs niveaux d'accompagnement** 
	- **niveau élémentaire : information des zones évolutives (cartographie) => l'utilisateur a ses propres solutions de recalage**
	- **niveau médian : fourniture des éléments de transformation ou de modules d'appariement et de recalage=> l'utilisateur les applique à ses données**
	- **niveau haut : solution complète=> l'utilisateur fournit ses données métier à recaler**
- **Plusieurs solutions**
	- **intégrer le module IGN d'appariement aux principaux logiciels du marché**
	- **utiliser les modules de calage des logiciels du marché ou intégrer le module IGN de calage aux principaux logiciels du marché**
	- **Service complet IGN d'appariement et de recalage**

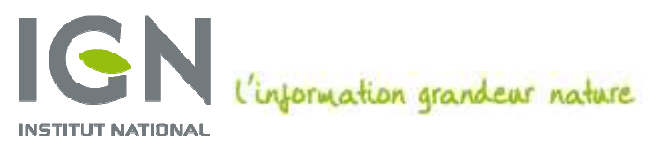

**DE LINFORMATION GÉOGRAPHIQUE** ET FORESTIÈRE

# Questions ?

Contact : Direction Ile-de-France et Outre-mer – IGNXavier THAUVINdr-idf@ign.fr – 01.43.98.85.18

Comité départemental 22 mai. 2015

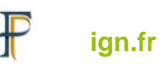